## SAP ABAP table /SAPSLL/CWLOCP IDX S {SLL: Index Structure for /SAPSLL/CWLOCP}

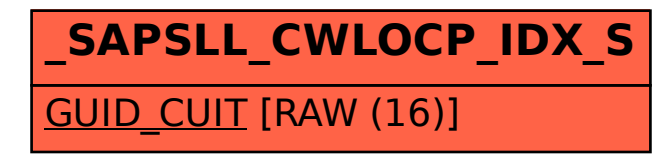